## **BRD ANYMA** - PIEȚE DE CAPITAL **FUNCTIONALITĂȚI**

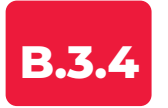

## **Lista de ordine și tranzacții**

Vizualizează ordinele introduse, executate sau nu, precum și tranzacțiile în Folderul **ORDINE** și **TRANZACȚII**.

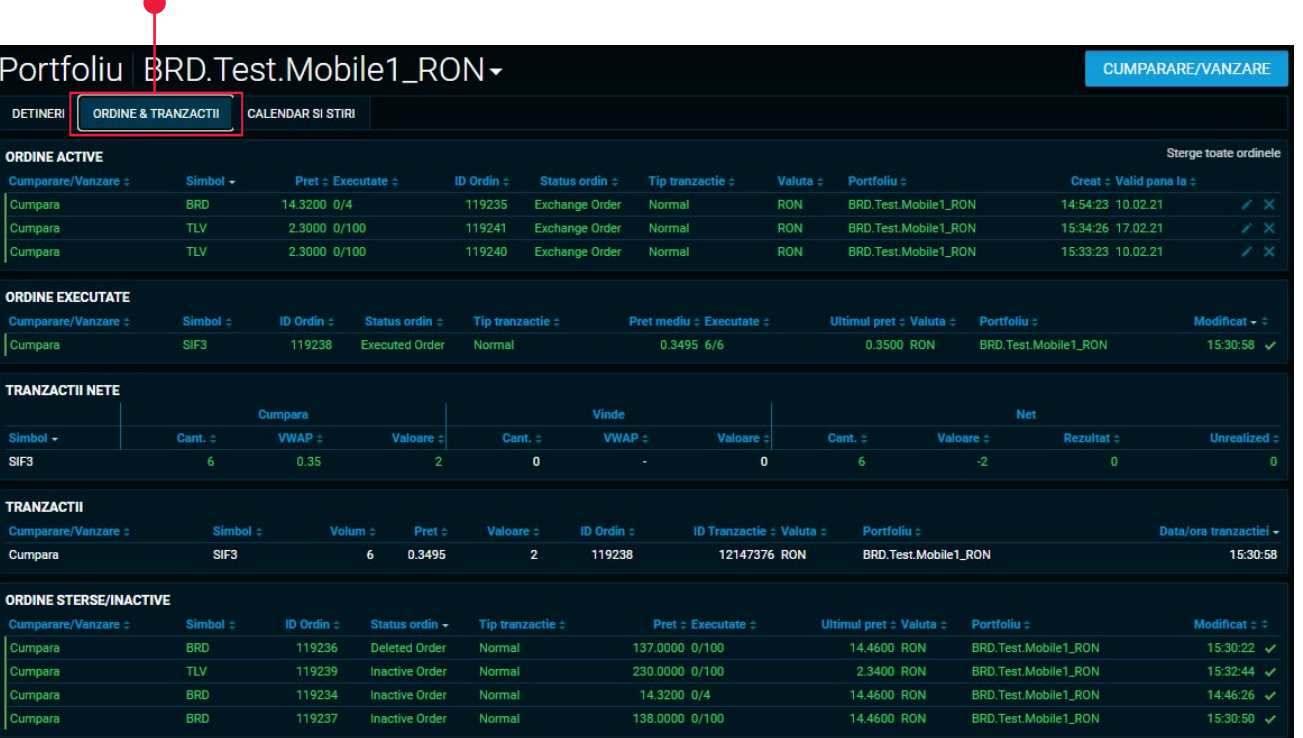